# **VADE-MECUM GESTION DES AGENTS BIATS POUR LE N+1 2023-2024**

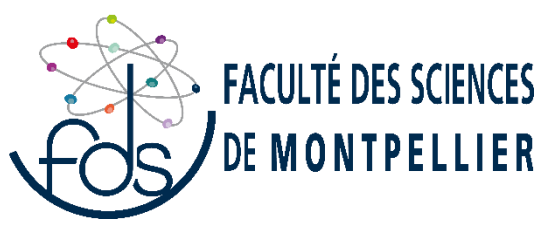

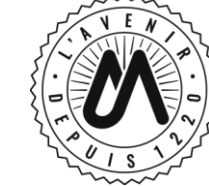

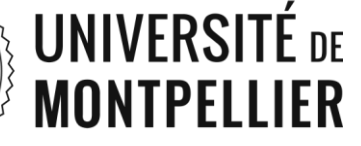

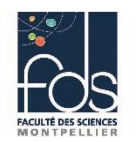

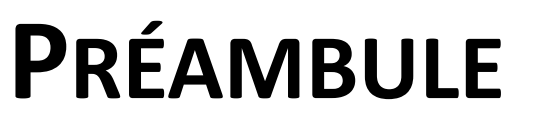

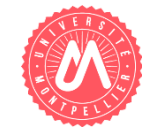

### **Mesdames, Messieurs,**

Ce VADE-MECUM vous est destiné. Il a pour objectif de :

- ▶ répondre à vos interrogations concernant la règlementation et les procédures mises en place en lien avec l'encadrement des personnels BIATS qui sont sous votre responsabilité hiérarchique,
- mettre à votre disposition les renseignements et contacts nécessaires pour faciliter vos démarches.

Bien cordialement,

**Gilles Guévellou** *Directeur Administratif de Composante FdS Montpellier*

**Valérie Bedu** *Directrice Administrative Adjointe de Composante FdS Montpellier*

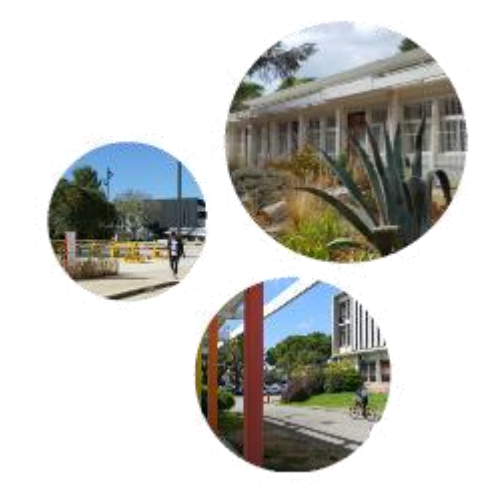

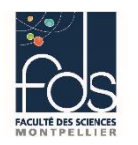

# **SUPÉRIEUR HIÉRARCHIQUE MISSIONS N+1**

- Conformément à la procédure de l'UM concernant le rôle d'interface des composantes, les pôles de gestion des personnels de la FdS doivent être **prioritairement** destinataires de tous les documents et informations concernant la situation de l'agent pour traitement des pièces avant transmission à la DRH de l'UM,
- $\triangleright$  Les orientations des missions et les consignes seront clairement exposées à l'agent dans le but de lui permettre d'exécuter ses tâches et assurer ses missions en toute compréhension et dans les meilleures conditions,
- Les horaires, congés et absences des agents devront être validés en veillant à la continuité de service via l'application ADHOC, dans le respect réglementaire des procédures internes FdS et de l'établissement,
- Concrètement, le N+1 accompagne l'agent dans son évolution de carrière,
- Courtoisement, la relation professionnelle avec les agents doit être établie avec humanité, communication et écoute,
- Légalement, la fiche de poste ou la fiche de fixation des missions et objectifs est rédigée avec l'agent en amont de son entretien professionnel, qui doit être réalisé chaque année via l'application DEPFOS.

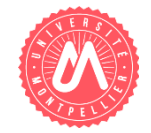

*INFOS +*

*Un guide de l'encadrant est accessible sur le site de la Fonction Publique : https://www.fonction[publique.gouv.fr/files/files/Publications/Coll%20cadre](https://www.fonction-publique.gouv.fr/files/files/Publications/Coll%20cadres%20de%20la%20FP/Guide-de-l-encadrant-web.pdf) s%20de%20la%20FP/Guide-de-l-encadrant-web.pdf*

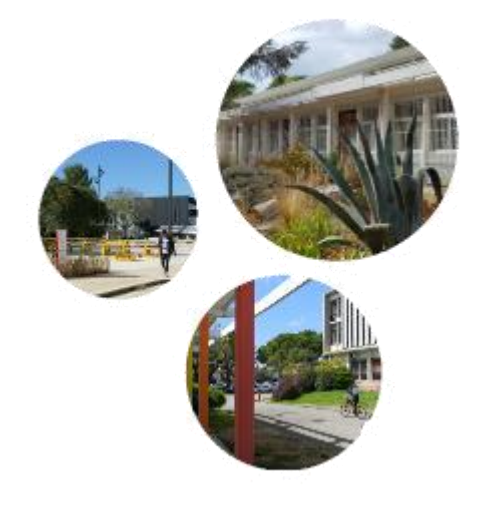

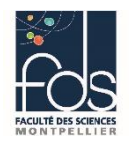

# **INFORMATIONS ET SERVICES**

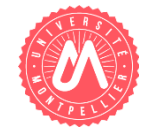

# **PÔLE DE GESTION DES SERVICES D'ENSEIGNEMENT FDS**

**MISSIONS**

**GESTION DES SERVICES D'ENSEIGNEMENT DES ENSEIGNANTS STATUTAIRES** - environ 650 enseignants statutaires- :

- Suivi des services présentiels=> PROSE-OSE
- Suivi des services non présentiels=> GSNP-OSE (REH : suivi de stages et projets -SPS- / responsabilités / apprentissage, formation continue)
- Suivi des services des enseignants hors FdS
- Validation et correction des heures des enseignants via le WorkFlow
- Préparation, vérification et mise en paiement des heures complémentaires via l'outil OSE
- Contrôle des déversements après les payes d'heures complémentaires
- Préparation de bilans

Gestion et suivi de tous les éléments impactant les services des enseignants statutaires :

- Calcul et suivi des congés de tous types : maladie, maternité et paternité
- Lancement et suivi des campagnes impactant les services : CRCT, CNRS, CPP, temps partiel...
- Suivi des modulations de services de tous types
- Suivi du coût et du reversement financier des modulations
- Suivi des conventions d'enseignement et des mises à disposition
- Divers : Suivi des autorisations d'absences à l'étranger

Formalisation d'attestations de service et courriers de tous types

## **GESTION DES SERVICES D'ENSEIGNEMENT DES VACATAIRES D'ENSEIGNEMENT**

Gestion administrative des recrutements via l'application OREC : environ 650 enseignants vacataires Validation des dossiers en lien avec le BGME - DRH UM

- Gestion et suivi des heures d'enseignement réalisées
- Suivi des prévisionnels de services en lien avec les Départements d'enseignement
- Vérification et validation des services réalisés via le workflow
- Préparation, vérification et mise en paiement des heures enseignées via l'outil OSE
- Contrôle des déversements après les payes d'heures complémentaires
- Préparation de bilans
- Divers : Rédaction d'attestations de service et courriers de tous types

*CONTACTS*

*Cheffe de Pôle Béatrice Marmara -*

*Gestionnaire des services d'enseignement des enseignants statuaires fds.ens.services@umontpellier.fr Isabelle Dupleix*

*Gestionnaires des services d'enseignement-transverses fds.ens.services@umontpellier.fr Léonie Mayor*

*Gestionnaire des vacations d'enseignement [fds.vac.ens@umontpellier.fr](mailto:fds.vac.ens@umontpellier.fr) Marie Picon Sandrine Torres*

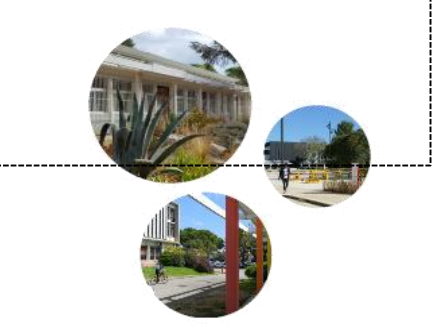

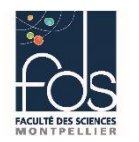

# **INFORMATIONS ET SERVICES**

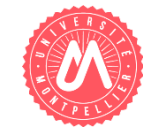

# **PÔLE DE GESTION ADMINISTRATIVE ET CARRIÈRES FDS**

**MISSIONS**

- **Intermédiaire avec la Direction FDS et la Direction des Ressources Humaines** UM
- $\triangleright$  Rôle d'accompagnement et de conseil pour les agents et les N+1 dans :
- la gestion des congés et absences, ADHOC, Référente ADHOC de l'UFR : Marine Diemert -,
- la campagne DEPFOS Référente DEPFOS de l'UFR : Marine Diemert et Axel Mizikis -,
- les campagnes de promotion AENES et ITRF Référent Axel Mizikis et Valérie Piraux -,
- Les campagnes de promotion des enseignants et enseignants-chercheurs Référente Marine Diemert et Valérie Piraux -.
- $\triangleright$  Traitement et suivi des campagnes RH n'étant pas liées aux services d'enseignement :

Promotions - Primes et indemnités – CET - Mobilité – Congés bonifés - Campagnes d'emploi – Campagnes de recensement - Entretiens professionnels DEPFOS – Fixation des missions et objectifs – SFT – Concours administratifs – Temps partiel - Télétravail -

 $\triangleright$  Suivi et le cas échéant organisation des recrutements :

ATER, ATE, Lecteur, PAST, PrAg, PrCe, MCF, PU, BIATS, ANT BIATS, Vacataires BIATS, Emplois étudiants, Stagiaires, Apprentis.

- $\triangleright$  Gestion de masse salariale sur ressources propres des personnels BIATS :
- Participation à l'élaboration du budget prévisionnel FdS,
- Appui technique et indicateurs pour la Direction,
- Suivi des dépenses en masse salariale sur ressources propres de l'UFR,
- Suivi des réservations de fonds sur ressources propres de l'UFR.

 $\triangleright$  Gestion et suivi des documents administratifs de carrière pour tous les agents titulaires et non-titulaires

- $\triangleright$  Editions des listes des personnels et bases de données sources
- $\triangleright$  Traitement et suivi des demandes d'autorisation de cumul d'activité pour tous les agents.

*CONTACTS*

*Cheffe de Pôle Valérie PIRAUX*

*Gestionnaires de proximité des Ressources Humaines [fds.gestionrh@umontpellier.fr](mailto:fds.gestionrh@umontpellier.fr) Axel MIZIKIS*

*Marine DIEMERT*

*Horaires d'accueil physique et téléphonique : du lundi au vendredi de 13h30 à 16h30, au bâtiment 30 – FDS – campus Triolet.*

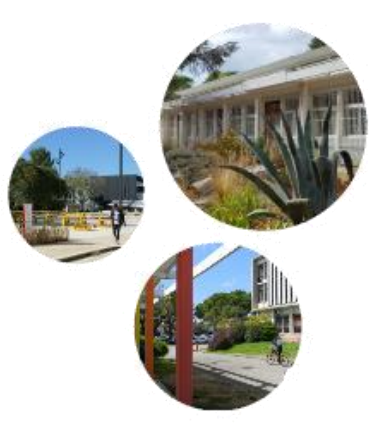

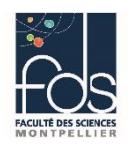

**INFORMATIONS ET SERVICES D'APPUI UM**

# **SERVICE HANDIVERSITÉ**

## **MISSIONS**

« Au-delà des aménagements prévus par la réglementation, l'université de Montpellier propose des actions concrètes et spécifiques concernant le **recrutement, l'accompagnement, le maintien dans l'emploi et la participation des personnes en situation de handicap** aux activités intra et extra-universitaires : contrat doctoral handicap, contrat post-doctoral handicap, mesure d'accueil dans le collectif de travail, mesures sociales pour l'accès au sport et à la culture…. autant d'actions pour mieux vivre son handicap au travail et oser s'affirmer comme travailleur en situation de handicap. »

**L'agent, tout comme le N+1, peut solliciter le service Handiversité** pour être accompagné dans son aménagement de poste, lorsqu'il y en a besoin, ou toute autre question en lien avec l'organisation du quotidien avec l'agent handicapé.

- Il vous accueille, vous informe et vous accompagne dans votre parcours de formation.
- Il coordonne la mise en œuvre et assure le suivi des aménagements d'études et d'examens et/ou concours.
- Il participe aux réflexions autour de l'accessibilité des campus et des outils numériques.
- Il contribue à sensibiliser la communauté universitaire au handicap et ses spécificités.
- **Déclarer un [handicap](https://intranet.umontpellier.fr/declarer-son-handicap-a-lum/) à l'UM**

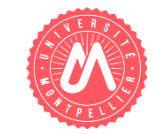

## *CONTACTS*

**Responsable de bureau** Mélanie Lepetit – 04 67 14 48 53

**Gestionnaire** Marion Galinier – 04 67 14 48 23 **[dvc-handicap-personnels@umontpellier.fr](mailto:dvc-handicap-personnels@umontpellier.fr)**

*Horaires d'accueil physique et téléphonique du lundi au vendredi de 9h à 12h et de 14h à 17h - bâtiment 13 - rezde-chaussée – entrée centrale -Campus Triolet.*

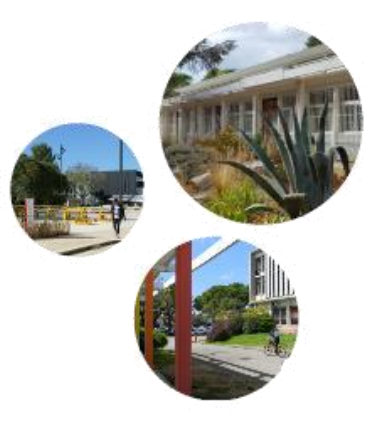

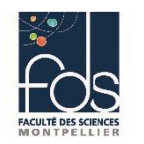

# **INFORMATIONS ET SERVICES D'APPUI UM SERVICE COMMUN DE MÉDECINE PRÉVENTIVE**

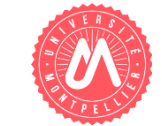

*Infirmière : 04 67 14 30 72*

*[scmpps-personnels-triolet@umontpellier.fr](mailto:scmpps-personnels-triolet@umontpellier.fr) Horaires d'accueil physique et téléphonique du lundi au vendredi de 8h30 à 17h - bâtiment 20 - Campus Triolet.*

*CONTACTS* 

« Le Service de Médecine Préventive a pour mission d'assurer, envers l'ensemble des étudiants et des personnels de l'Université, la prévention, la promotion et l'éducation à la santé. Le service veille au maintien des conditions, personnelles et collectives de travail, nécessaires à leur bienêtre, leur réussite et leur accomplissement. Dans une approche globale, personnelle et environnementale, le service implique son sens de l'accueil et de l'écoute, ses compétences pour le diagnostic et l'évaluation pour mieux conseiller et orienter les étudiants et les personnels. »

**MISSIONS**

### **Pôle Médecine préventive des personnels**

Ce pôle assure à tout agent :

- des visites médicales d'évaluation de son état de santé et de suivi médical professionnel
- des visites d'évaluation des lieux, postes, conditions et risques au travail et de préconisation d'aménagements éventuels
- un suivi vaccinal
- $\triangleright$  Pour tous compléments d'informations concernant les missions de ce service : [https://intranet.umontpellier.fr/presentation-du-service-commun-de-medecine-preventive-et](https://intranet.umontpellier.fr/presentation-du-service-commun-de-medecine-preventive-et-de-promotion-de-la-sante/)de-promotion-de-la-sante/

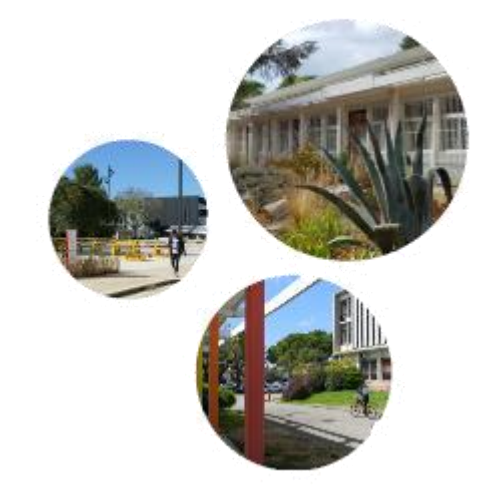

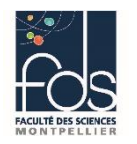

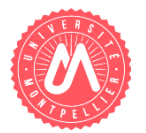

# **ACCUEILLIR UN NOUVEL AGENT**

- Démarches du N+1 qui accueille un nouvel agent :
	- **Demander** de manière anticipée l'ouverture des **droits informatiques** pour que l'agent accède dès son arrivée aux **applications spécifiques** nécessaires en faisant un ticket à la DSIN ;
	- **Convoquer l'agent** aux lieu, jour et heure de **démarrage,** afin de l'accueillir physiquement et l'installer à son poste ;
	- **Demander une carte multiservices (CMS)** qui lui permettra d'accéder aux différents services de l'UM (accès parking et bâtiments, restauration, activités sportives ...) : https://intranet.umontpellier.fr/vous-etes-responsable-dune-structure[um-services-centraux-et-communs-ufr-ecole-instituts-structures-de-la-recherche-et-vous-accueillez-un-nouvel-agent/](https://intranet.umontpellier.fr/vous-etes-responsable-dune-structure-um-services-centraux-et-communs-ufr-ecole-instituts-structures-de-la-recherche-et-vous-accueillez-un-nouvel-agent/)
	- **Informer l'agent qu'il a reçu par mail, sur son adresse messagerie personnelle, le passeport informatique (PASSUM)** dématérialisé contenant le lien lui donnant directement accès à la validation de son compte UM, afin d'accéder aux différentes ressources numériques (Messagerie, ENT, intranet…) ;
	- **Informer l'agent** qu'il trouvera sur l'Intranet de l'UM tous les renseignements et démarches nécessaires pour accéder au restaurant administratif, aux activités sportives et culturelles.
- $\triangleright$  Le pôle RH GAC vous sollicitera pour :
	- Accompagner l'agent à son **rdv d'accueil au pôle RH GAC** ;
	- **La Fixation des missions et objectifs professionnels individuels,** à faire au cours d'un échange entre chaque nouvel agent et son responsable hiérarchique direct. **Cette procédure est obligatoire pour les agents titulaires et contractuels affectés à un nouveau poste à la rentrée universitaire comme en cours d'année.**

## *CONTACTS*

*En priorité:* **[fds.gestionrh@umontpellier.fr](mailto:fds.gestionrh@umontpellier.fr)**

### **En cas d'urgence:**

Vous souhaitez contacter les services de gestion de la DRH, votre agent est un personnel :

### **Titulaire de l'UM :**

Enseignant–chercheur ou Enseignant : [drh-ens-gest-ind@umontpellier.fr](mailto:drh-ens-gest-ind@umontpellier.fr)

Administratif (BIATS) : drh-biats-gest[ind@umontpellier.fr](mailto:drh-biats-gest-ind@umontpellier.fr)

### **Contractuel de l'UM :**

Administratif (BIATS) : drh-contractuels-

[iats-surv@umontpellier.fr](mailto:drh-contractuels-iats-surv@umontpellier.fr)

*+ en copie* 

*à* **[fds.gestionrh@umontpellier.fr](mailto:fds.gestionrh@umontpellier.fr)**

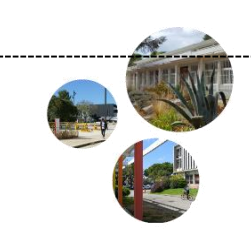

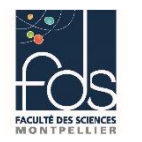

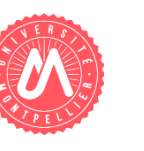

## **HORAIRES de TRAVAIL**

**Conformément aux dispositions décrites dans la circulaire Horaires et Congés (ADHOC) :**

- Les personnels contractuels embauchés en **contrat à durée déterminée inférieure à 12 mois**, en contrat PACTE ainsi que les personnels recrutés en contrat d'apprentissage ont une obligation de **service hebdomadaire de 35 heures.**
- Concernant les personnels BIATS titulaires, cédéisés, ou contrats **CDD d'une durée égale ou supérieure à 12 mois**, ont le **choix entre deux régimes horaires non modifiables en cours d'année**, sauf pour raison impérative. (36h40min ou 38h05min par semaine)
- Les périodes d'ouverture et de fermeture et les 2 jours d'appui, aux jours fériés sont soumis à l'avis du Comité technique et votés en Conseil d'administration.
- Il est **obligatoire** pour chaque agent BIATS dont les contractuels sous contrat supérieur à 3 mois **de saisir dans l'application ADHOC** son planning bi-hebdomadaire et de poser tout type d'absences et les congés annuels consommés comprenant les périodes de fermeture de l'établissement congés de Noël et fermeture estivale - (les deux jours d'appui sont exclus de la procédure).

*A chaque rentrée universitaire les agents doivent obligatoirement mettre à jour leur dossier ADHOC de la nouvelle année ou le constituer avant le 30 septembre ou dès le premier mois de démarrage du contrat ; ils doivent également dans le premier mois (septembre ou au démarrage) saisir en simulation à minima la totalité des congés annuels qui seront consommés de manière prévisionnelle ( les dates pourront ensuite être changées au besoin).*

*INFO +*

Pour garantir des conditions de restauration satisfaisantes, le temps de restauration ou **pause méridienne est fixé à 40 minutes minimum.**

La pause de 20 minutes peut s'adjoindre au temps de restauration. Dans ce cas, la coupure durera une heure au total, mais seules 40 minutes seront décomptées du temps de travail.

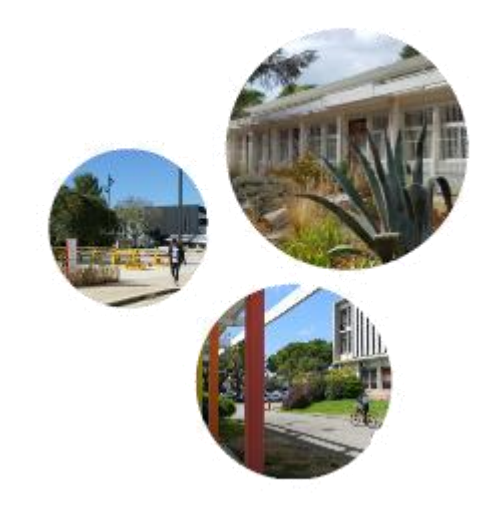

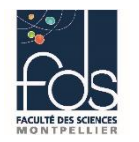

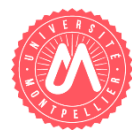

**TELETRAVAIL**

**Conformément aux dispositions décrites dans la circulaire Horaires et Congés (ADHOC) :**

Les demandes d'autorisation de télétravail s'effectuent au cours d'une campagne annuelle se déroulant au printemps pour une prise d'effet en septembre, dans l'application **DEMATUM** accessible sur l'ENT :

- Les supérieurs hiérarchiques **N+1 sont notifiés par mail** des demandes des agents à instruire. Un guide d'utilisation est disponible dans l'application et des instructions précises seront données par le pôle GAC.
- Le responsable des structure qui est **pour tous le Directeur Administratif pour la FdS** appose son avis en ligne et valide les demandes.
- $\triangleright$  Les candidatures sont ensuite examinées par une commission dédiée.
- Il y a une seconde campagne de Télétravail qui se déroule en fin d'année civile pour les agents arrivés en cours d'année
- Trois modalités de télétravail sont possibles au choix:
	- Recours au seul télétravail régulier: 1 demi-journée ou 1 journée fixe par semaine;
	- Recours au télétravail régulier et ponctuel: 1 demi-journée ou 1 journée fixe par semaine et 20 jours flottants par année universitaire;
	- Recours au seul télétravail ponctuel : 20 jours flottants par année universitaire.
- Quotité : Quelle que soit l'organisation de travail souhaitée par l'une des trois modalités de télétravail, la durée hebdomadaire minimale de présence sur le lieu d'affectation ne peut être inférieure à 2 jours par semaine.
- Le conseil d'administration a validé une charte relative au télétravail fixant les principes et les modalités d'application du télétravail aux personnels de l'établissement.
- $\triangleright$  Les demandes d'autorisation de télétravail pour raison de santé, état de grossesse et pour les personnels en situation de handicap sont présentées au fil de l'eau et sont soumises à l'examen d'une commission spécifique après avis du médecin de prévention. Les demandes de télétravail dérogatoire sont des demandes hors campagne qui peuvent être demandées à n'importe quelle moment de l'année et qui sont validées par des commissions spécifiques

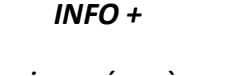

*Respecter les horaires prévus à son planning bihebdomadaire,*

*L'agent et le N+1 doivent être joignables,*

*L'installation informatique doit être cadrée,*

*La communication entre l'agent et le N+1 est primordiale,*

*Le N+1 doit veiller à ce qu'à long terme l'agent ne soit pas isolé et en mal-être dans le télétravail.*

*Une formation est fournie aux agents et à leurs N+1 par l'Université.*

- *L'indemnité journalière de télétravail est de 2€88 / jour télétravaillé, et de 1€44 par 1/2 journée de télétravail fixe (rappel : les jours flottants ne sont pas fractionnables en 1/2 journée),*
- *Cette indemnité est réservée aux agents BIATSS titulaires et contractuels de droit public disposant d'une autorisation de l'Université pour le télétravail annuel, ou le télétravail pour raison de santé ou au titre du handicap (le travail à distance n'est pas indemnisé).*

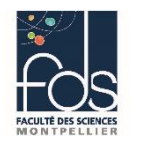

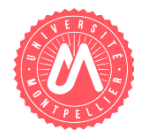

## **TEMPS PARTIEL**

- La circulaire Horaires et Congés fait état de l'organisation hebdomadaire réglementaire établie par les instances de l'Université pour les temps partiels. **Le rôle du N+1 sera de valider le planning bi-hebdomadaire** saisi dans ADHOC, si celui-ci respecte cette réglementation, il est conseillé d'établir en amont ce planning avec l'agent**, afin de veiller aux besoins de service combinés aux besoins de l'agent.**
- ► Les agents peuvent demander à exercer à temps partiel lors de la campagne annuelle dédiée. Il faudra que cela soit vu, organisé et **validé par le N+1**, afin d'assurer le maintien des missions et des enseignements au sein de la structure. Une fois le temps partiel accepté par l'établissement, **l'agent devra modifier dans ADHOC son planning-bi-hebdomadaire** en conséquence, qui devra alors être **validé par le N+1**. Les droits à congés de l'agent seront alors proratisés et mis à jour dans l'application.
- De même, les agents peuvent **à tout moment demander une réintégration à temps complet**. Les modalités seront les mêmes que précédemment.
- Dans certains cas et sur motif spécifique, les agents BIATS peuvent demander à exercer à temps partiel en cours d'année, le **délai** d'application du temps partiel demandé est d'un mois à la date de transmission de la demande à la DRH par le pôle GAC.

### *Points réglementaires:*

- les demandes de temps partiel sur autorisation sont accordées pour la période de l'année universitaire, soit pour une durée minimale *d'un an renouvelable par tacite reconduction dans la limite de trois ans.*

- les demandes de temps partiel de droit (naissance ou adoption d'un enfant ; donner des soins à son conjoint, à un enfant ou à un ascendant ; bénéficiaires de l'obligation d'emploi) doivent être accompagnées des justificatifs correspondants. La durée du temps partiel *de droit est fonction de la situation y donnant droit.*

Toutefois, les agents, qui souhaiteraient modifier leurs modalités de temps partiel en cours d'année, devront déposer une demande *motivée en respectant un préavis de deux mois.*

Les agents, dont le temps partiel arrive à expiration en cours d'année, devront adresser une demande de renouvellement jusqu'au 31 *août et déposer une nouvelle demande avec effet au 1 er septembre selon les modalités décrites ci-dessus.*

*INFOS +*

*La DRH organise annuellement une campagne de renouvellement des temps partiels pour les agents BIATS et enseignants.*

*Le pôle GSE traite les dossiers relatifs aux enseignants.*

*Le pôle GAC traite les dossiers relatifs aux agents BIATS.*

*A noter que les modifications de quotité interviennent une fois dans l'année, pour toute modification supplémentaire au cours de la même année, l'agent devra avancer les raisons de sa demande.*

*Plusieurs modifications dans l'année ne seront pas automatiquement acceptées.*

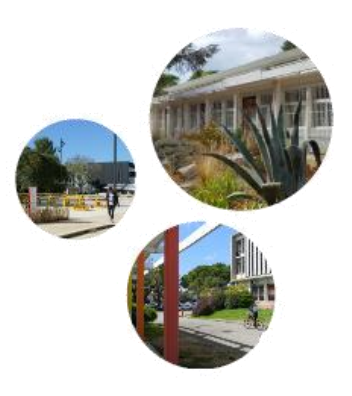

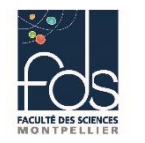

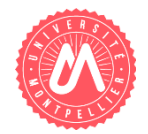

# **CONGÉS ANNUELS**

- **Entre le 1 er et le 30 septembre de chaque année**, suite à la mise à jour de leur dossier ADHOC, les agents BIATS doivent saisir **en simulation l'ensemble des congés annuels** qu'ils souhaiteront ou imagineront poser **dans l'année universitaire**. Cette démarche permet aux agents d'avoir une idée en amont de leur consommation des congés annuels, grâce au calcul automatique effectué par l'application.
- **Les congés simulés** sont déduits du solde de congés restant. Ils ne sont pas soumis à validation du N+1 et **peuvent être annulés ou modifiés à tout moment**.

*Cette procédure permet d'anticiper les éventuelles incohérences sur des périodes de pics d'activité et d'éviter le risque de perte de jours de congés en fin d'année suite à la campagne d'alimentation du compte épargne temps - CET-.*

Les congés annuels des agents contractuels doivent être impérativement posés durant et avant la fin du contrat à durée *déterminée.*

## *CONGES BONIFIÉS*

Le congé bonifié est un congé permettant à son bénéficiaire d'obtenir :

- un congé d'une durée maximale de 31 jours consécutifs
- la prise en charge des frais de transport aérien pour l'agent et ses ayants droit : enfants à charge au sens des prestations familiales, conjoint, concubin, partenaire PACS. Dont les ressources sont inférieures à 18 552 € bruts par an, sauf s'il ouvre droit lui-même a congé bonifié.
- Le versement d'une indemnité de cherté de vie sur la période de congés sur place

**Concerne les fonctionnaires et agents en CDI qui exercent leurs fonctions :**

- **sur le territoire européen de la France et dont le lieu de résidence habituelle est situé dans une collectivité d'outremer;**
- **dans une collectivité d'outremer et dont le lieu de résidence habituelle est situé sur le territoire européen de la France, ou dans une autre collectivité d'outremer.**

*Deux campagnes annuelles sont lancées par la DRH et transmises via le pôle GAC.*

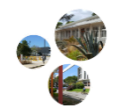

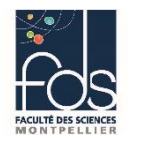

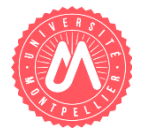

# **Compte Epargne Temps – CET**

La campagne compte épargne-temps se déroule **en 2 phases** :

### **Phase 1 :**

- Du 1er novembre au 31 décembre de l'année en cours : **Demande d'ouverture ou d'alimentation du CET.**
- Le CET peut être alimenté **lorsque l'agent dispose d'un reliquat suffisant** en fin d'année universitaire 31 août -. Le nombre de jours épargnables **est limité à 14 jours par an**.
- La fiche d'ouverture ou alimentation doit être éditée, signée par l'agent et par son N+2 et N+1, puis remise au pôle GAC au plus tard midécembre pour visa du Responsable Administratif, enregistrement et transmission à la DRH avant la fermeture de l'établissement.
- Le pôle GAC indique la date limite dans ses mails relatifs à cette campagne.

## **Phase 2 :**

- Du 1 er au 31 janvier de l'année en cours : **Demande d'exercice du droit d'option.**
- Le CET peut comporter 60 jours maximum.
- L'agent doit indiquer s'il souhaite utiliser les jours épargnés selon les possibilités proposées RAFP, indemnisation ou s'il souhaite les conserver sur son CET. Les jours épargnés sur lesquels portera l'option sont ceux dépassant **le seuil de 15 jours. Une fois ce seuil atteint, seuls 10 jours peuvent être conservés sur le CET** jusqu'à la campagne suivante.
- La fiche d'utilisation doit être éditée, **signée par l'agent, par son N+2 et N+1**, puis remise au pôle GAC pour visa du Directeur Administratif de Composante, pour enregistrement et transmission à la DRH dans le délai imparti.

*INFOS +*

**Dispositif qui permet de cumuler des jours de congé ou RTT non pris en vue de leur utilisation ultérieure.**

*Les demandes d'alimentation et d'utilisation des jours de congés sur le CET sont soumis à validation par le Directeur Général des Services lorsque le nombre de jours demandé est important.*

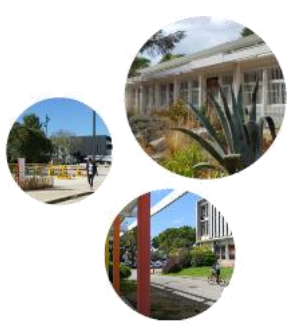

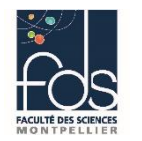

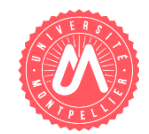

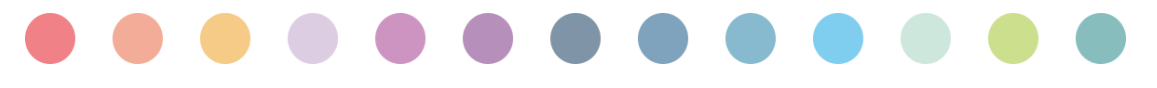

# **CONGÉS ORDINAIRES de MALADIE**

- **Informer son N+1 et le pôle RH - GAC** [fds.gestionrh@umontpellier.fr](mailto:fds.gestionrh@umontpellier.fr) de son absence **par mail un appel téléphonique ne suffit pas**-.
- Fournir dans les **48h** un avis d'arrêt de travail**, délai de la poste faisant foi, selon les cas ci-dessous :**
	- Agent titulaire :

Volet 2 > Envoi à la Complémentaire santé par l'agent – si autre que MGEN -, Volet 3 > Envoi au pôle GAC. Volets 2 et 3 > Envoi au pôle GAC si la complémentaire santé est la MGEN.

• Agent non titulaire :

Volet 2 > Envoi à CPAM par l'agent, Volet 3 > Envoi au pôle GAC.

Dans l'attente de la réception de l'original vous pouvez transmettre un scan ou une photo de l'arrêt au pôle GAC. Le volet 1 comporte le diagnostic du médecin et ne doit en aucun cas être fourni à l'employeur (à conserver).

- Dans n'importe quelle situation, les documents sont transmis au pôle GAC qui enregistre l'arrêt maladie et le transmet pour traitement au service concerné de la DRH-UM.
- Lorsque l'arrêt de travail coïncide avec un autre type d'absence, notamment des congés annuels, enregistré dans l'application ADHOC. Il convient d'annuler ces dates de congés ou tout autre type d'absence (Formation, TAD, ASA...).

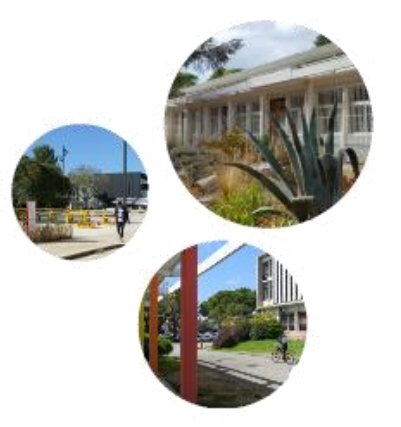

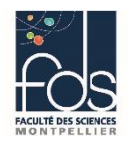

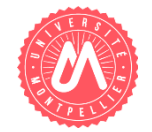

# **CONGÉ MATERNITÉ**

- Le congé de maternité est automatiquement accordé à l'agent, lorsque qu'il en fait la demande au chef de service.
- **L'agent doit prévenir son N+1 et le pôle GAC dès que possible** et au plus tard dans le second trimestre de sa grossesse.
- **L'agent doit ensuite fournir au pôle GAC le certificat médical de grossesse** établi par le médecin ou la sage-femme.

Ce certificat atteste de l'état de grossesse et précise la date présumée de l'accouchement.

- Le pôle GAC notera, en interface avec le N+1 et la Direction de l'UFR, les dates du recrutement à venir pour son **remplacement, et convoquera l'agent avant leur départ en congés maternité / congés pour adoption, ou congés parentaux - et à leur retour pour un entretien pré et post congé,** dans le cadre du Plan national d'action pour l'égalité professionnelle entre les femmes et les hommes(voir encadré ci-contre)**.**
- L'entretien sera proposé systématiquement aux agents par le Correspondant des Ressources Humaines pour évoquer différents points, notamment les informer sur la réglementation et sur les dispositifs spécifiques de l'UM. Mais aussi les orienter le cas échéant vers le réseau des accompagnants professionnels.
- L'entretien mené par le CRH ne remplace pas l'entretien professionnel entre l'agent et son N+1. Ce n'est pas un entretien de type « managérial ».
- Durant la période du congé maternité l'agent doit **annuler tout congé annuel demandé ou simulé dans ADHOC .**
- Les jours d'examens de grossesse concernent les **dates des échographies** et font l'objet d'une autorisation d'absence pour la demi-journée à demander dans ADHOC sous l'intitulé **« autorisation d'absence : exam médic grossesse »** et **à valider par le N+1**.
- Un congé de paternité et d'accueil de l'enfant d'une durée de 25 jours calendaires peut être accordé au père fonctionnaire ou à l'agent contractuel ou à toute personne vivant maritalement avec la mère de l'enfant indépendamment de son lien de filiation avec l'enfant, ainsi qu'un congé de 3 jours ouvrables est accordé à l'occasion de chaque naissance.

### *INFOS +*

Les périodes de congés maternité ou paternité ne sont pas déduites du solde des congés annuels ; la mise à jour de l'application va donc impacter le potentiel d'épargne du compte épargne temps de l'agent.

*Cette procédure est donc obligatoire.*

### **NOUVEAUTÉ**

Dans le cadre du Plan national d'action pour l'égalité professionnelle entre les femmes et les hommes, des mesures sont mises en place au sein de l'UM.

- o Axe 4 : Favoriser l'articulation entre activité professionnelle et vie personnelle et familiale
- o Sous-axe : Accompagner les congés familiaux
- $\circ$  29 : Sécuriser la situation des femmes enceintes
- o 30 : Accompagner les congés parentaux

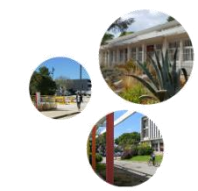

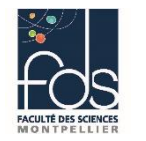

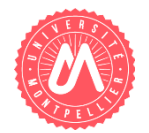

## **AUTORISATIONS d'ABSENCES FACULTATIVES**

- Les décès de grands-parents ou petits-enfants ne font pas partie de l'autorisation d'absence pour **décès d'un proche**. Vos droits sont précisés dans cette fiche : https://www.service[public.fr/particuliers/vosdroits/F2278](https://www.service-public.fr/particuliers/vosdroits/F2278) . L'agent doit **fournir un justificatif** – copie de l'acte de décès – **au pôle GAC**, dans un délai **au plus tard de deux semaines après sa reprise d'activité**.
- Les autorisations **d'absence pour enfant malade** hors maladie chronique avérée ou handicap nécessitant une présence fréquente, qui font l'objet de démarches particulières – **doivent obligatoirement être justifiées par un certificat médical** présenté au N+1 et transmis au pôle GAC (**un mail aux deux destinataires avec la pièce jointe est suffisant**). Le nombre de jours accordés aux agents est limité **au maximum de 12 par année civile** quel que soit le nombre d'enfant à charge. **Ces 12 jours sont proportionnés au nombre de jours dont peut bénéficier le conjoint dans son emploi.**
- Les autorisations d'absence pour épreuve de concours doivent être justifiées par une **attestation de présence à l'épreuve présentée au N+1 et transmise au pôle GAC**.

*Concernant les autorisations d'absence facultatives, le rôle du N+1 sera de veiller au maintien du service et/ou d'anticiper leurs éventuelles répercutions, tout en gardant une approche explicative et bienveillante auprès de l'agent.*

### *ABSENCES de DROIT*

Listées et explicitées dans la circulaire Horaires et Congés, elles apparaissent également dans l'application ADHOC, afin que les journées ou demijournées utilisées par les agents en autorisation d'absence de droit puis y être saisies**. L'agent doit toujours justifier de la raison de son absence.**

Les autorisations d'absence liées à **une grossesse ne concernent que les examens obligatoires (échographies trimestrielles).** Pour tout autre examen lié à une grossesse, l'agent doit poser un congé annuel.

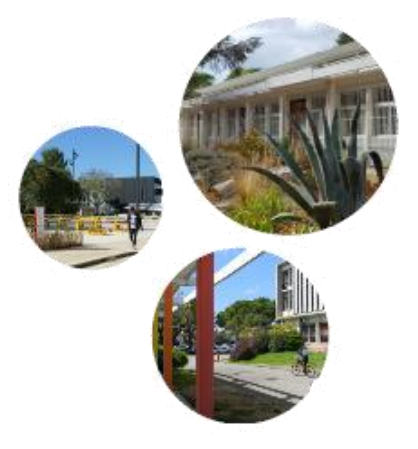

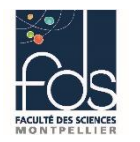

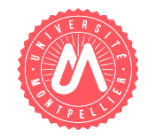

## **ACCIDENT de TRAVAIL ou TRAJET**

- ≻ Dès l'incident, le service de Médecine préventive doit être contacté et si l'état de l'agent ne lui permet pas de se **déplacer, l'infirmière ou le médecin viendront à sa rencontre.** Pour cela l'agent, ou son N+1 s'il est présent, doit en premier lieu contacter le service de Médecine préventive ou son N+1 ou son N+2 ou le pôle GAC ou la Directrice Administrative Ajointe de Composante ou le Secrétariat de Direction ou le Directeur Administratif de Composante.
- **En cas d'accident de trajet**, si l'agent doit se rendre aux urgences ou s'il est pris en charge par le SAMU, et **si son** état le lui permet, il doit indiquer qu'il est en situation d'accident de trajet et prévenir immédiatement sa **hiérarchie.**
- > Dans tous les cas, accident de travail comme de trajet, l'agent ne doit pas présenter sa carte vitale aux **intervenants médicaux** : Urgences, SAMU, Pompiers, Médecins, Pharmacies, Kinésithérapeutes….

L'ensemble des interventions et soins liés à l'accident devront faire l'objet de **factures qui seront ensuite fournies à l'employeur – via le pôle GAC** -. Pour cela et **le plus rapidement possible, le N+1 ou le supérieur hiérarchique** informé de l'accident doit fournir à l'agent par mail ou par papier le certificat de prise en charge signé. L'agent présente alors ce certificat en lieu et place de la carte vitale et ne doit en aucun cas avancer des paiements.

*Certains pharmaciens, peu au fait de cette procédure légale, ou réticents en raison du délai de paiement, insistent pour obtenir la carte vitale. Dans ce cas soit l'agent obtient son droit, soit il doit se rendre dans une autre pharmacie.*

- Ø **Tous les agents dont les missions présentent un risque accru d'accident de travail** préparateurs de TP, ect… **doivent connaître cette procédure et peuvent enregistrer les numéros de téléphones nécessaires** afin d'en disposer très rapidement. Un mail sera adressé en ce sens à l'ensemble des personnels de l'UFR par le pôle GAC, afin que les dispositions nécessaires soient prises.
- Ø Également, **tout N+1 doit être en mesure de remettre immédiatement à l'agent accidenté les formulaires obligatoires pour leur prise en charge médicale**. Tous les interlocuteurs précédemment cités le seront également.

### *INFOS +*

### *Site Web Service-Public.fr :*

**« Un accident survenu au salarié par le fait ou à l'occasion de son travail**, **quelle qu'en soit la cause**, est considéré comme un accident du travail.

Pour que l'accident du travail soit reconnu, le salarié doit justifier des 2 conditions suivantes :

il a été victime d'un fait accidentel dans le cadre de son activité professionnelle, le fait accidentel a entraîné l'apparition soudaine d'une lésion….

L'accident est présumé d'origine professionnelle dès lors qu'il se produit dans les locaux de l'entreprise, même pendant un temps de pause. Toutefois, la qualification d'accident du travail peut être écartée si le fait accidentel est la conséquence de faits non professionnels (par exemple, un suicide sur le lieu de travail en raison de problèmes personnels).

*Un accident qui se produit pendant un stage de formation professionnelle, même en dehors du temps de travail, est considéré comme un accident du travail.*

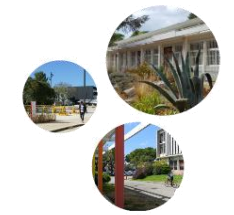

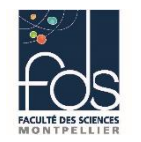

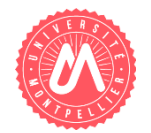

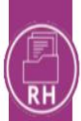

### PÔLE GESTION ADMINISTRATIVE FT DÉCLARATION D'ACCIDENT DU TRAVAIL OU DE TRAJET CARRIÈRE - FdS (GAC) - TITULAIRE OU STAGIAIRE -04 67 14 92 78 fds.gestionrh@umontpellier.fr

- Pour que l'accident du travail soit reconnu, le salarié doit justifier des 2 conditions suivantes : il a été victime d'un fait accidentel dans le cadre de son activité professionnelle, et le fait accidentel a entraîné l'apparition soudaine d'une lésion.

- Un accident de trajet est un accident ayant entraîné une lésion à un salarié, survenu pendant le trajet effectué entre les points suivants : sa résidence et son lieu de travail, son lieu de travail et le lieu de restauration où le salarié se rend pendant la pause repas.

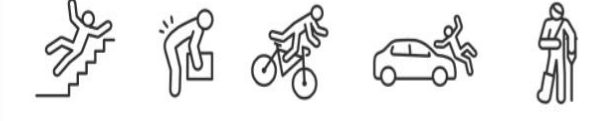

En cas de besoin, contactez l'assistant de prévention.

NE JAMAIS PRÉSENTER SA CARTE VITALE POUR TOUT SERVICE DE SANTÉ (médecin, kiné, pharmacie, laboratoire, radiologie...) Voir point 4 pour les modalités.

Si l'accident entraine une incapacité temporaire de travail, vous devez<br>transmettre le volet 4 du certificat médical au supérieur hiérarchique dans le délai de 48h suivant son établissement.

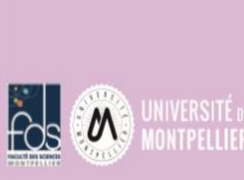

Contacts:

individuelle :

individuelle :

Pour les personnels BIATS

Service de gestion des personnels

BIATS - Bureau de la gestion

drh-biats-gest-ind@umontpellier.fr Pour les personnels enseignants, enseignants-chercheurs enseignants hospitalo-universitaires titulaires et stagiaires :

Service de gestion des personnels enseignants - Bureau de la gestion

drh-enseignants-contact@umontpellier.fr

titulaires et stagiaires :

Démarches à accomplir : dans un délai de 15 jours à compter de la date de l'accident.

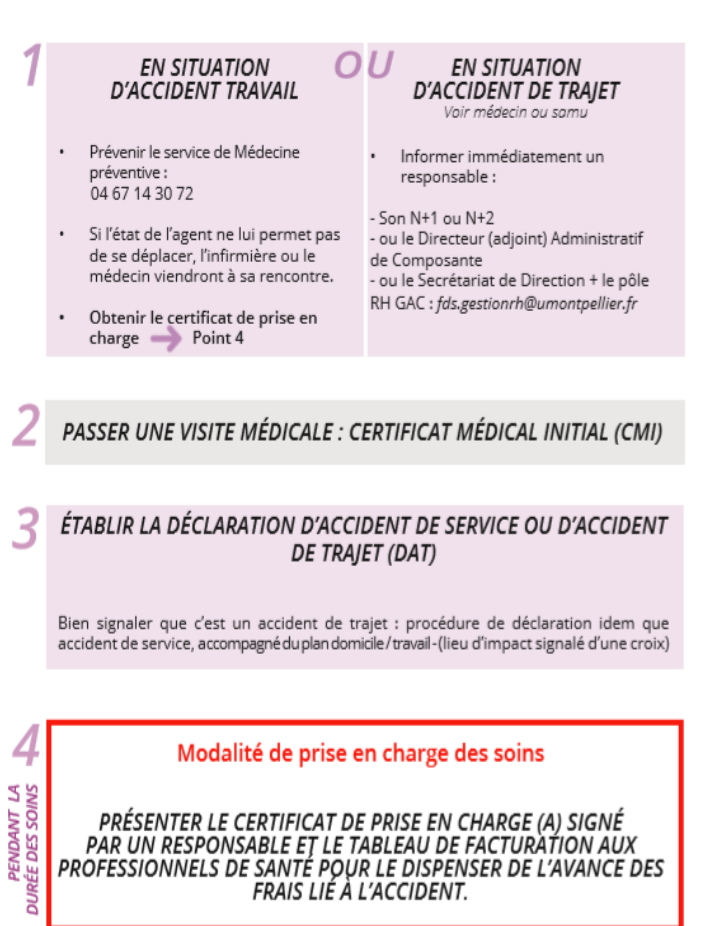

### Formalités administratives :

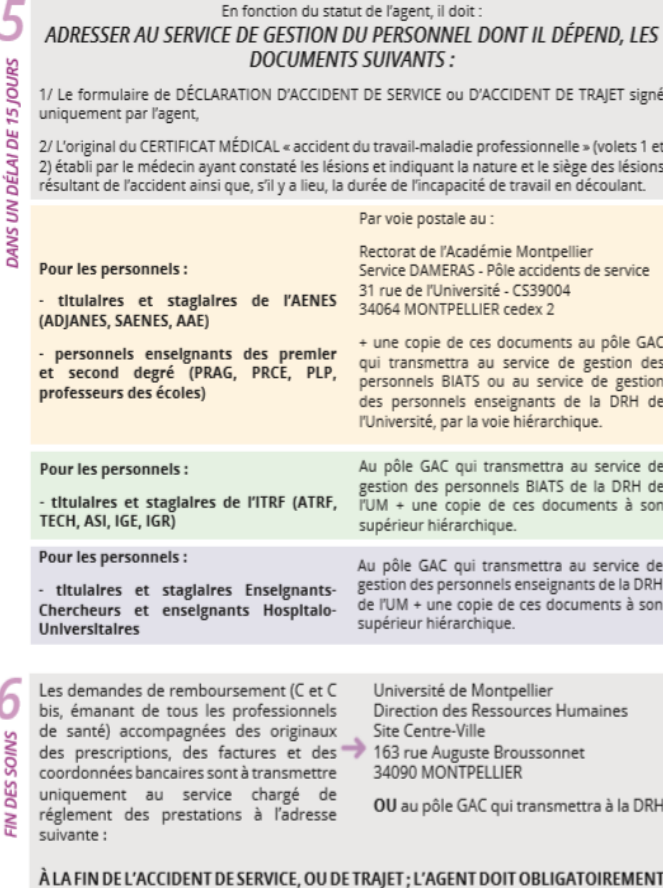

### TRANSMETTRE UN CERTIFICAT MEDICAL FINAL ÉTABLI PAR UN MÉDECIN DANS UN DÉLAI DE 24 HEURES APRÈS LE RDV.

En cas de rechute, la déclaration de rechute est effectuée par l'agent dans les mêmes conditions de forme (formulaire de déclaration + original du certificat médical volets 1 et 2) que la déclaration initiale d'accident ou de service. La rechute doit être déclarée dans le délai d'1 mois à compter de la constatation médicale de rechute, à défaut le dossier sera rejeté.

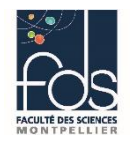

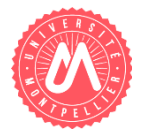

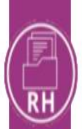

## DÉCLARATION D'ACCIDENT DU TRAVAIL OU DE TRAJET - AGENT CONTRACTUEL -

- Pour que l'accident du travail soit reconnu, le salarié doit justifier des 2 conditions suivantes : il a été victime d'un fait accidentel dans le cadre de son activité professionnelle, et le fait accidentel a entraîné l'apparition soudaine d'une lésion.

- Un accident de trajet est un accident avant entraîné une lésion à un salarié, survenu pendant le trajet effectué entre les points suivants : sa résidence et son lieu de travail, son lieu de travail et le lieu de restauration où le salarié se rend pendant la pause repas.

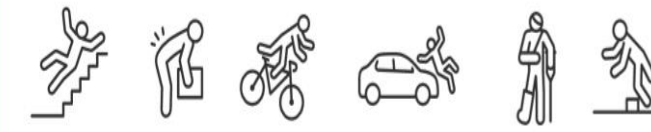

En cas de besoin, contactez l'assistant de prévention.

NE JAMAIS PRÉSENTER SA CARTE VITALE POUR TOUT SERVICE DE SANTÉ (médecin, kiné, pharmacie, laboratoire, radiologie...) Voir page 2 pour les formalités de prise en charge des soins.

Si l'accident entraine un arrêt de travail, vous devez transmettre cet arrêt de travail dans le délai de 48h suivant son établissement.

## PÔI E GESTION ADMINISTRATIVE FT CARRIÈRE - FdS (GAC)

04 67 14 92 78 fds.gestionrh@umontpellier.fr

### Contacts:

Pour les agents contractuels BIATS, doctorants, chercheurs et enseignants hors Hospitalo-Universitaires :

Service de gestion des personnels contractuels - Bureau de la gestion individuelle : drh-contractuels-contact@umontpellier.fr

Pour les agents contractuels enseignants Hospitalo-Universitaires  $(HU)$ :

Service de gestion des personnels enseignants - Bureau de la gestion individuelle : drhens-gest-ind@umontpellier.fr

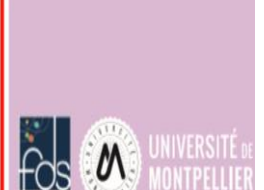

Démarches à accomplir : dans les 24 heures qui suivent la survenance de l'accident

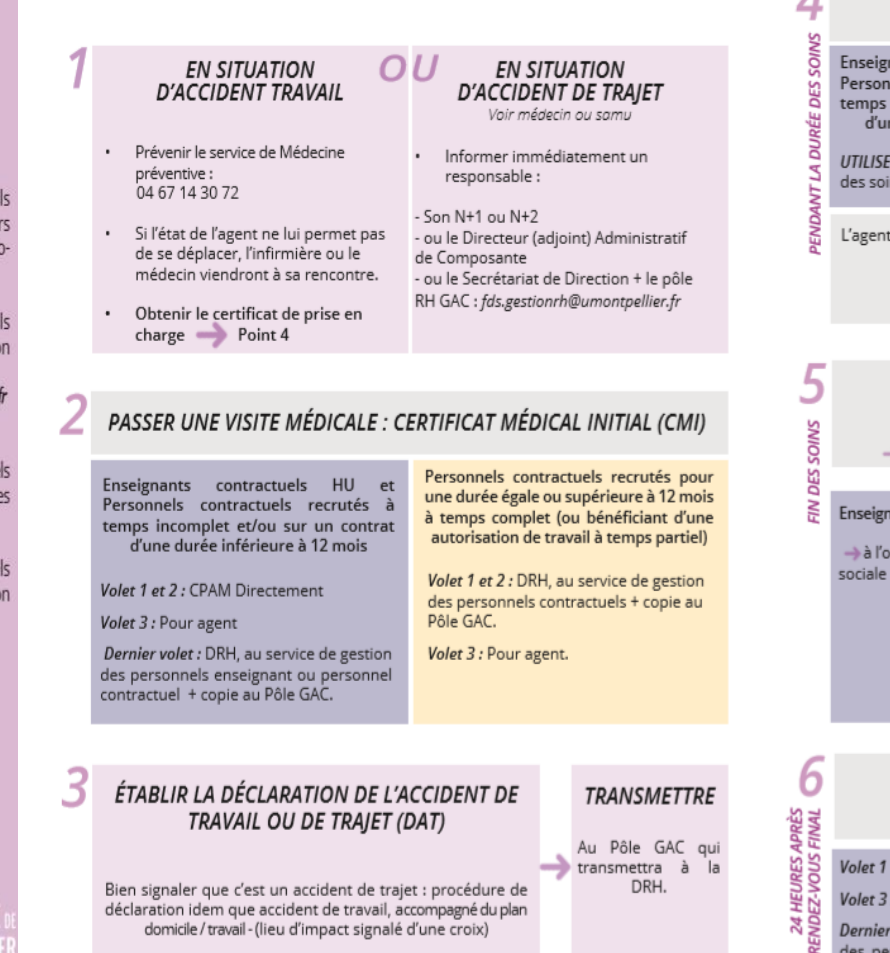

### Formalité de prise en charge des soins :

PRÉSENTER LE CERTIFICAT DE PRISE EN CHARGE

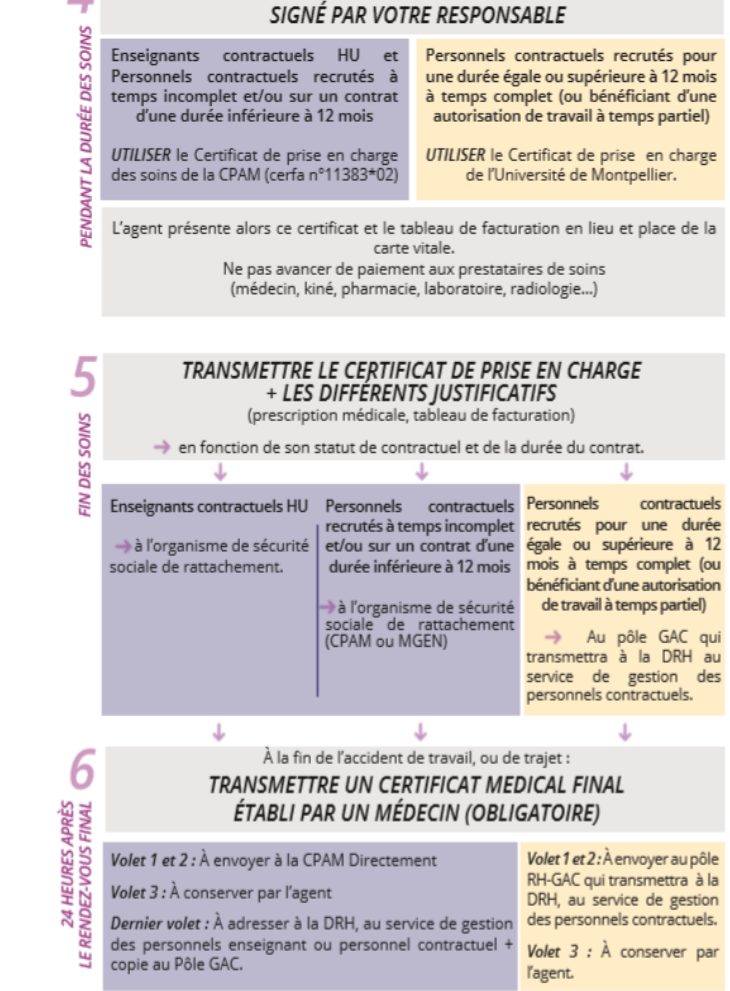

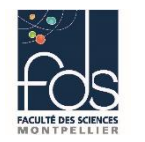

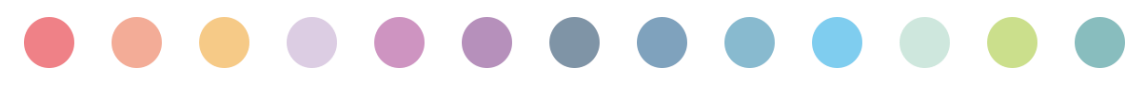

## **Campagne DEPFOS**

## **DÉMARCHE ENTRETIEN PROFESSIONNEL ET DE FORMATION / OBJECTIFS DE SERVICES**

Cette campagne est obligatoire pour **tous les agents BIATS titulaires et contractuels** (contrats de 6 mois minimum) et entièrement numérisée au sein de la Faculté des Sciences.

Les agents contractuels sous CDD inférieur à 6 mois peuvent, s'ils le souhaitent, également établir une fiche de poste et en entretien professionnel avec leur N+1, à partir des formulaires sous format Word.

Un guide tutoriel est disponible dans l'application pour accompagner l'agent et le N+1 dans la saisie. Madame Diemert, référente DEPFOS pour l'UFR, peut également les aider dans cette démarche.

La fiche de poste et l'entretien professionnel signés sont des documents **susceptibles d'être demandés aux agents dans certains dossiers administratifs comme les candidatures aux promotions**. Ils servent également à l'administration à **pouvoir identifier l'ensemble des tâches confiées aux agents et les niveaux de responsabilités qui en découlent.**

*L'attention et l'application portées à la réalisation de ces documents sont très importantes*.

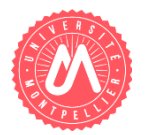

### *CONTACTS*

Référente DEPFOS pour l'UFR : Madame Marine DIEMERT [fds.gestionrh@umontpellier.fr](mailto:fds.gestionrh@umontpellier.fr)

Bureau Accompagnement et suivi des métiers – DRH [drh-entretienpro@umontpellier.fr](mailto:drh-entretienpro@umontpellier.fr)

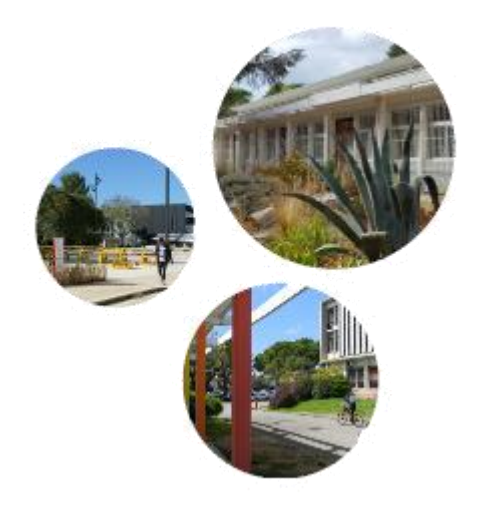

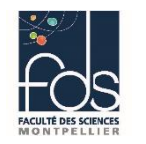

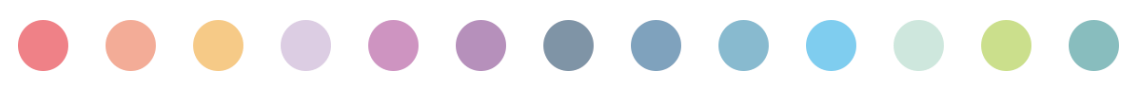

# **Campagne DEPFOS**

## **LA FICHE DE POSTE**

 Elle n'est **accessible à l'agent qu'une fois les missions de la structure et du service enregistrées**. Une fois cette saisie terminée, le N+1 reçoit automatiquement au mail l'en informant.

 **Un rendez-vous ou des échanges** seront alors établis entre l'agent et son N+1 - **de préférence à l'initiative du N+1.**

Lors de ces échanges ou de ce premier rendez-vous, et après vérification des données enregistrées, l'agent peut alors « finaliser » la fiche de poste, puis le N+1 pourra la valider. Cette dernière action permettra d'accéder à l'entretien professionnel.

En bref pour la fiche de poste :

- $\checkmark$  Saisie des missions et objectifs de service par le responsable
- $\checkmark$  Saisie exclusivement par l'agent de sa fiche de poste
- Possibilité de la rendre visible au N+1 avant l'entretien
- Obligatoirement finalisée par l'agent, elle ne sera plus modifiable
- Visualisée et obligatoirement validée par le N+1 pour réaliser accéder à l'entretien professionnel

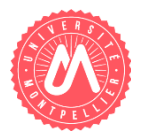

## *INFOS +*

*Les missions et tâches décrites dans la fiche de poste doivent être précises et doivent permettre d'identifier les éventuels critères conditionnant les différents groupes du RIFSEEP.*

### *cf dispositif RIFSEEP*

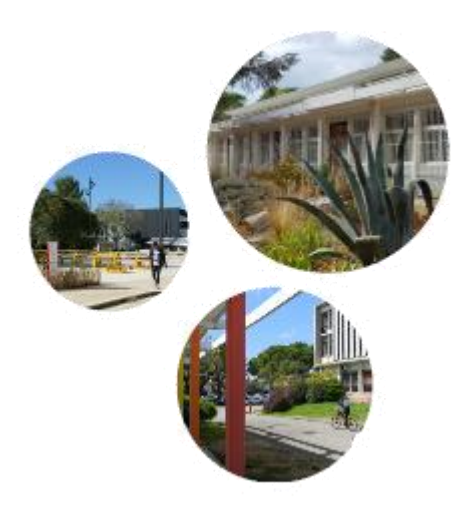

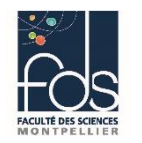

## **Campagne DEPFOS L'ENTRETIEN PROFESSIONNEL**

 Il doit **obligatoirement s'effectuer en présence des deux personnes**. Les entretiens téléphoniques ne sont autorisés qu'en cas d'extrême nécessité.

*Lorsque la communication est devenue trop difficile entre les deux protagonistes, l'agent ou le N+1 peut faire appel à un médiateur.*

- Une fois l'entretien établi et saisi dans l'application en présence de l'agent, le **N+1 valide l'entretien**. L'entretien présentiel est alors terminé.
- Le N+1 peut alors **saisir la synthèse** de l'entretien et son appréciation. Une fois la synthèse enregistrée**, l'agent** reçoit automatiquement un mail l'informant qu'il peut accéder à l'écran final, dans lequel il **saisira ses éventuelles observations**.

*Ce n'est qu'après validation des observations par l'agent que le document pourra être récupérer sous format pdf et transmis par mail pour signature.*

En bref pour le compte rendu d'entretien professionnel :

- $\checkmark$  Ecrans 1 à 7 (bilan/objectifs/mobilité/formation) : accès agent et/ou N+1 mais visualisés et obligatoirement finalisés par le N+1 => plus modifiables.
- $\checkmark$  Accès à l'écran 8 (synthèse/appréciation) réservé au N+1, obligatoirement validé par le  $N+1$ .
- $\checkmark$  Accès à l'écran 9 (observations éventuelles) réservé à l'agent, à valider par l'agent dans les 14 jours.

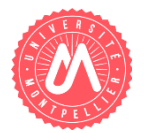

## *INFOS +*

Les fiche de poste et entretiens professionnels sont alors **transmis par mail au pôle GAC à [fds.gestionrh@umontpellier.fr](mailto:fds.gestionrh@umontpellier.fr) .**

**Lorsque le N+2 n'est pas le Directeur Administratif de Composante, il convient de fournir les documents signés par le N+2.**

*La concomitance de cette campagne avec les démarches de mobilité requiert le respect des délais impartis.*

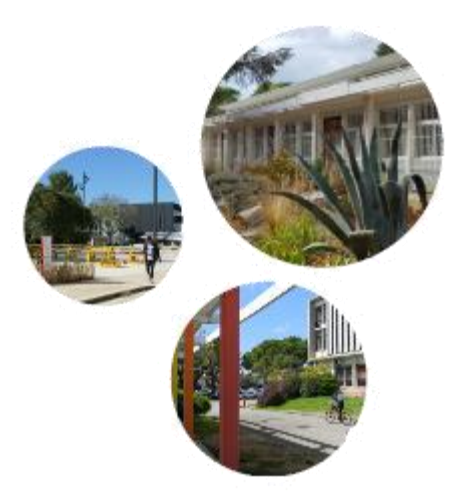

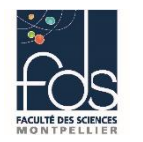

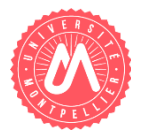

# **Campagnes de PROMOTION LISTE d'APTITUDE**

Pour tous les agents titulaires de la fonction publique, la liste d'aptitude est un mode **d'accès au corps supérieur** par voie de promotion. Le changement de corps par liste d'aptitude entraine une prise en charge de **responsabilités nouvelles**, **voire une mobilité** effective de l'agent, qu'elle soit **fonctionnelle ou géographique**.

Les possibilités de promotion dans le corps supérieur sont très limitées**. La qualité de l'appréciation détaillée du supérieur hiérarchique en est d'autant plus importante**.

En effet, la proposition d'inscription sur liste d'aptitude ne doit pas être une simple reconnaissance de la valeur professionnelle de l'agent. Il s'agit de faire un **pronostic sur l'aptitude de l'agent à exercer des fonctions d'un niveau supérieur** en s'appuyant sur les fonctions actuelles, les acquis de l'expérience professionnelle et les compétences acquises.

Pour **l'accompagnement des agents et/ou de leur N+1** dans la préparation de ces dossiers : **Monsieur Axel Mizikis pour la constitution du dossier**, et **Madame Béatrice Goujon pour la rédaction des rapports.**

## *INFOS +*

Acte personnel de l'agent, il appartient à ce dernier de constituer son dossier et de le transmettre au secrétariat du département ou au chef de service pour signature du N+2 et transmission au pôle RH GAC. Cette campagne étant entièrement dématérialisée, la version finale du dossier signé par la Direction sera retransmise à l'agent, N+1 en copie.

L'ensemble du dossier a pour but de permettre un classement des demandes, opéré sur un ensemble de critères objectifs, et sera présenté à l'avis de la Commission Paritaire d'Etablissement pour harmonisation et établissement d'un classement UM, qui sera transmis au Ministère pour classement national.

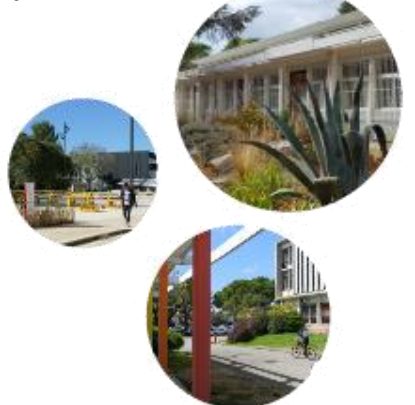

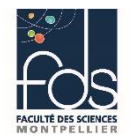

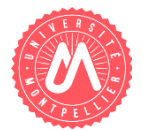

## **Campagnes de PROMOTION**

## **LISTE d'APTITUDE ITRF**

Le dossier à constituer comprend :

- *Une fiche individuelle de proposition* annexe C2a complété par l'agent,
- *l'état des services publics* annexe C2bis complété par l'agent et **signé par le N+1**,
- *le rapport d'activité* annexe C2e dactylographié, d'un maximum de 2 pages, **signé par l'agent, le N+1 et le N+2**,
- *un curriculum vitae*,
- *un organigramme* qui permet d'identifier clairement la place de l'agent dans le service **signé par l'agent et le N+1**,
- *le rapport d'aptitude* annexe C2c rédigé par le supérieur hiérarchique et **signé par l'agent, le N+1 et le N+2**. L'avis du N+1 doit obligatoirement figurer dans le dernier cadre d'appréciation.

## *INFOS +*

Le rapport d'aptitude doit être rédigé et dactylographié avec le plus grand soin. Il permet **d'apprécier le parcours professionnel de l'agent, ses activités actuelles** et l'**étendue de ses missions et responsabilités**, **sa contribution à l'activité du service, ses capacités d'adaptation, d'écoute, de dialogue.**

Ce rapport doit être **cohérent avec le compte rendu d'entretien professionnel de l'agent.**

Tous les **signataires** des pièces du dossier doivent être **clairement identifiés**.

**En cas de double affectation,** le dossier comprendra **deux organigrammes, un seul rapport d'activité**, **deux rapports d'aptitudes,** mais portant un **avis identique après concertation.**

*Les délais de dépôt des dossiers étant souvent court, le N+1 peut questionner l'agent sur ses intentions, si ce dernier ne l'a pas déjà fait, en amont du lancement de la campagne, qui a lieu entre décembre et janvier.*

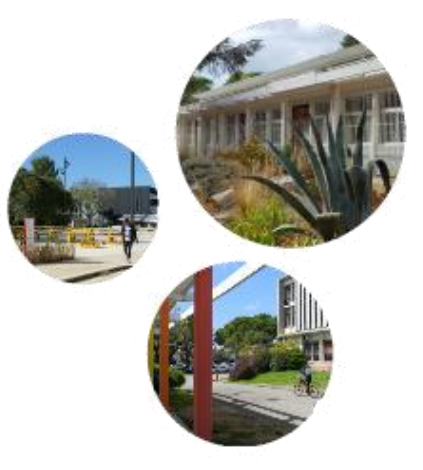

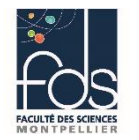

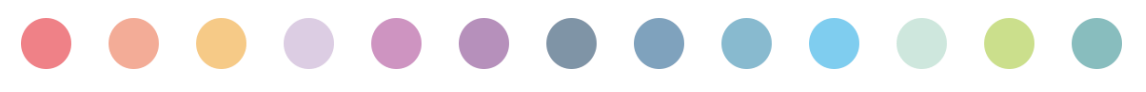

## **Campagnes de PROMOTION**

## **LISTE d'APTITUDE AENES**

Le dossier à constituer comprend :

- *Un dossier de candidature* page 1 et 2 de l'annexe 1 complété par l'agent,
- *un rapport d'activité* page 3 de l'annexe 1 dactylographié par l'agent,
- *un rapport d'aptitude* professionnelle détaillé pages 4 et 5 de l'annexe 1 rédigé par le supérieur hiérarchique et **signé par l'agent, le N+1 et le N+2**,
- *une copie du dernier compte rendu d'entretien professionnel* en cas de changement de poste, un entretien professionnel peut être rédigé à partir du fichier word prévu à cet effet,
- *une copie de la dernière fiche de poste* en cas de changement de poste, la fiche pour l'année en cours de fixation des missions et objectifs de l'agent peut être jointe.

*INFOS +*

*Les délais de dépôt des dossiers étant souvent court, le N+1 peut questionner l'agent sur ses intentions, si ce dernier ne l'a pas déjà fait, en amont du lancement de la campagne. Cette campagne a lieu entre février et mars.*

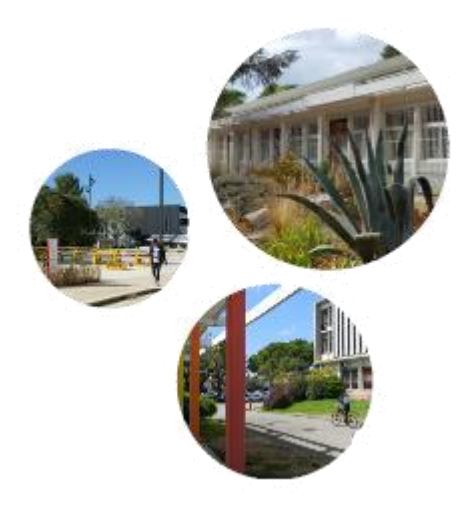

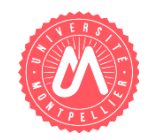

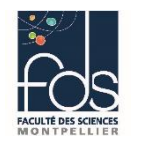

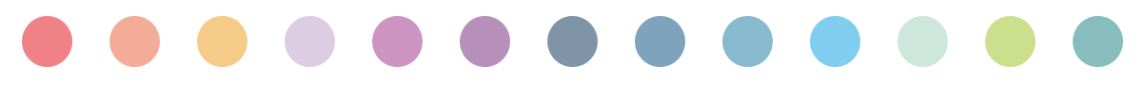

## **Campagnes de PROMOTION**

## **TABLEAU d'AVANCEMENT**

C'est une promotion qui appelle le fonctionnaire à des fonctions supérieures et entraîne le passage dans un grade supérieur.

Trois avancements de grade sont possibles :

## **L'avancement par tableau d'avancement après examen professionnel :**

L'inscription au tableau d'avancement après avis de la Commission Administrative Paritaire est opérée à partir d'une liste d'aptitude établie suite à une sélection par examen professionnel.

## **L'avancement par voie de concours professionnel :**

Dans ce cas l'avancement a lieu uniquement selon les résultats d'une sélection opérée par voie de concours professionnel (il n'y a donc pas comme précédemment inscription sur un tableau d'avancement).

## **Fixation du ratio promu/promouvables :**

Appelé pro-pro, car le nombre de promus est proportionnel au nombre de promouvables.

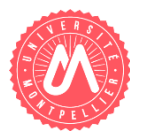

## *CONTACTS*

Des agents sont désormais dédiés **l'accompagnement des agents et de leur N+1** dans la préparation de ces dossiers : **Monsieur Axel Mizikis pour la constitution du dossier**, et **Madame Béatrice Goujon pour la rédaction des rapports.**

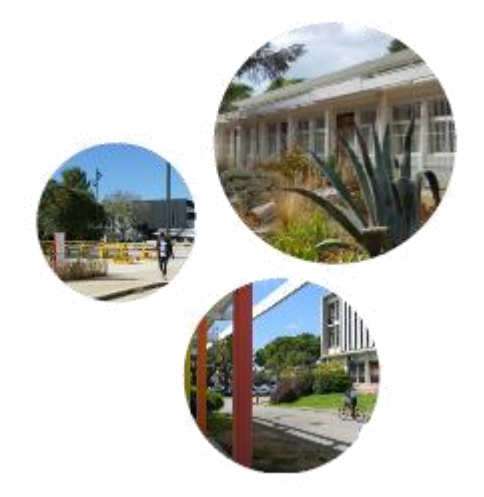

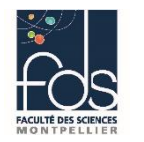

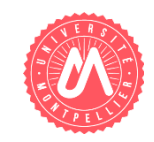

# **Campagnes de PROMOTION**

## **TABLEAU d'AVANCEMENT ITRF**

Le dossier à constituer comprend :

- *La fiche individuelle* de proposition annexe C2a complétée par l'agent,
- *l'état des services publics* annexe C2bis complété par l'agent et **signé par le N+1**,
- *le rapport d'activité* annexe 2Ce dactylographié, d'un maximum de 2 pages, **signé par l'agent, le N+1 et le N+2,**
- *un curriculum vitae –* sur l'ensemble du parcours professionnel*,*
- *un organigramme structurel* qui permet d'identifier clairement la place de l'agent dans le service – **signé par l'agent et le N+1**,
- *un rapport d'aptitude* annexe C2c rédigé par le supérieur hiérarchique et **signé par l'agent, le N+1 et le N+2**. L'avis du N+1 doit figurer dans le dernier cadre d'appréciation,

**INFOS +**

Pour les agents en **double affectation**, un seul dossier sera déposé, comprenant **un seul rapport d'activité**, visé par les deux N+1, **deux organigrammes**, **un seul ou deux rapports d'aptitude** au choix des n+1 mais **portant le même avis après concertation**.

*Cette campagne a lieu entre avril et mai.*

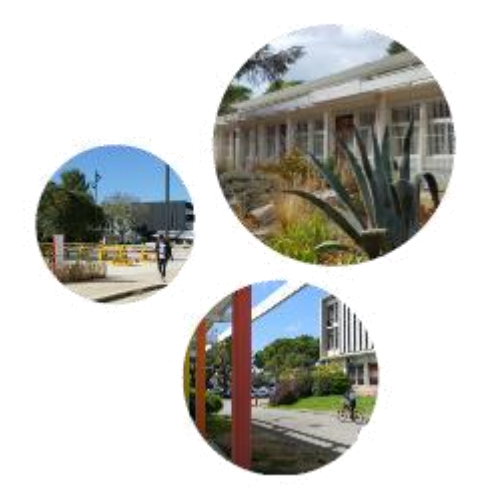

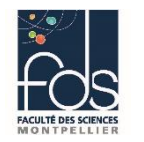

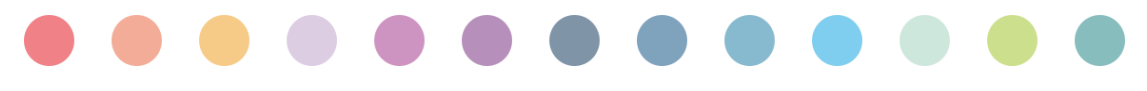

## **Campagnes de PROMOTION**

## **TABLEAU d'AVANCEMENT AENES**

Le dossier à constituer comprend :

- La **fiche individuelle de proposition** Annexe 4 complétée par le N+1, **signée par l'agent, le N+1 et le N+2**,
- *une copie du dernier compte rendu d'entretien professionnel* en cas de changement de poste, un entretien professionnel peut être rédigé à partir du fichier word prévu à cet effet,
- *une copie de la dernière fiche de poste* en cas de changement de poste, la fiche pour l'année en cours de fixation des missions et objectifs de l'agent peut être jointe.

**INFOS +**

Pour les agents en **double affectation, plusieurs dossiers pourront être déposés.**

*Cette campagne a lieu entre avril et mai.*

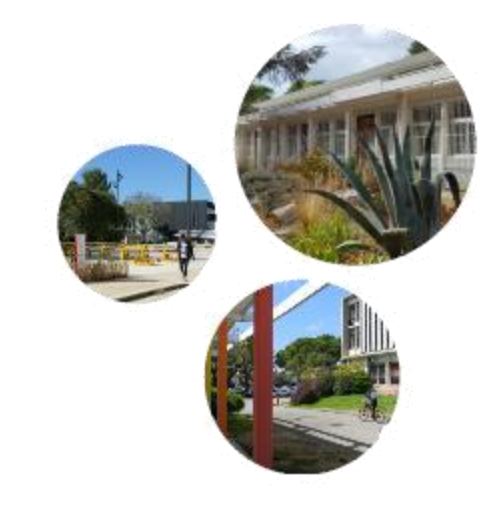

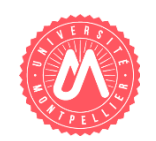

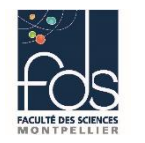

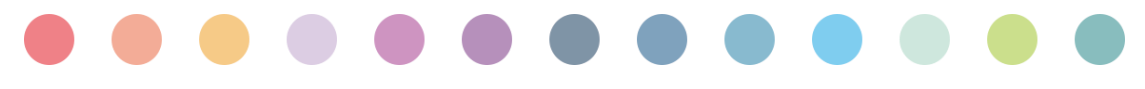

## **CONCOURS**

Dans le cadre des concours pour l'accès aux corps de l'AENES ou de l'ITRF, l'agent doit fournir **un état de ses services publics**.

Ce formulaire est à **télécharger lors de l'inscription** au concours **sur l'application dédiée à cet effet ;**

à renvoyer **par mail sous format WORD obligatoirement à [fds.gestionrh@umontpellier.fr](mailto:fds.gestionrh@umontpellier.fr) , complété de l'identité, intitulé ainsi que du numéro complet du concours.**

ATTENTION : Le délai de signature de ce document est à prendre en compte, il convient de **demander l'état des services publics le plus tôt possible**.

- Concernant **l'historique individuel de formation, il convient de faire votre demande via le centre de services de la DRH ou de la demander depuis l'application GEFORP, si celle-ci le permet.**

**INFOS +**

 La réglementation **autorise une absence de deux journées ou 4 demi-journées pour la préparation du concours**, puis une autorisation d'absence à hauteur maximale de deux jours pour la participation aux épreuves du dit concours, accordée.

Ces absences sont autorisées au titre d'un seul concours, **toute absence pour la préparation et/ou la participation à d'autres concours fera l'objet d'un congé annuel**.

>Les frais de transport des personnels inscrits à un concours ou à un examen professionnel peuvent être pris en charge, à leur demande, par l'Université, dans la limite **d'un seul concours ou examen professionnel par année civile**.

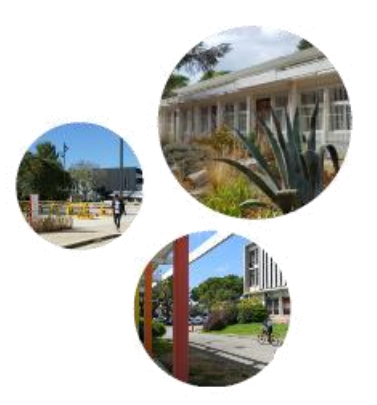

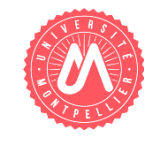

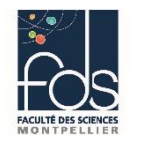

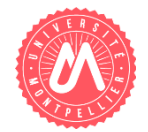

# **Procédure cumul d'activité**

Avant de commencer une activité en dehors de votre travail à l'université, suivez cette procédure :

Déclaration : Si votre activité est liée à l'enseignement, la formation ou la recherche, une application dédiée est dorénavant disponible pour effectuer votre démarche sur l'espace ENT <https://cumul-activites.umontpellier.fr/agent/accueil>

Autorisation : Pour d'autres types d'activités, remplissez un formulaire de demande d'autorisation au moins 1 mois avant le début de l'activité. Obtenez l'avis de vos responsables et soumettezle par e-mail à votre secrétaire de département pour première vérification.

En cas de non-conformité, le Président peut s'opposer à votre activité et vous en informer. La DRH peut demander des compléments dans les 15 jours. L'opposition peut avoir lieu à tout moment.

### **INFOS +**

 $\triangleright$  Si votre activité ne correspond pas à ces procédures, contactez votre service de gestion à la DRH :

Personnels BIATSS: [drh-biatss-gest-ind@umontpellier.fr](mailto:drh-biatss-gest-ind@umontpellier.fr)

Personnels Contractuels : [drh-contractuels-contact@umontpellier.fr](mailto:drh-contractuels-contact@umontpellier.fr)

Pour les personnels enseignants: drh-ens-gest-ind@umontpellier.fr

Retrouvez les formulaires et la procédure complète sur l'Intranet. <https://intranet.umontpellier.fr/cumul-dactivites-accessoires/>

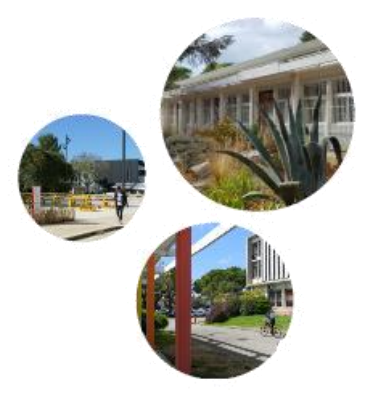